# Add or disable option in (multi-) select list, radio button, or checkbox field

This post function allows to **dynamically add** new options, re-enable disabled options, and disable existing options in **custom fields** with **single** or **multiple** selectable options.

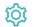

Configuration

Field

Select the field to be updated from the dropdown list or start typing to look up existing fields.

## Source field

Select the field containing the option value that you want to add / disable. The selected field must contain a text value.

You could use temporary fields. They could be set in a prior post function (e.g. with the Update or copy field values post function) and the set value used in this post function.

## Mode

Select the action to be executed. The following options are available:

| Option                                              | Description                                                                                                    |
|-----------------------------------------------------|----------------------------------------------------------------------------------------------------|
| Add new option, or skip if it already exists        | The new option value will be added. If it already exists the operation will be skipped without further analysis. This is the <b>default</b> .                                   |
| Add new option, or enable if it is disabled         | The new option value will be added. If it already exists in a <b>disabled</b> state, it will be <b>enabled</b> .                                                                |
| Force adding new options, even if it already exists | The new option value will be added <b>regardless</b> of whether it already exists. <b>Duplicate entries</b> will likely be the result.                                          |
| Force adding new option, even if it is disabled     | The new option value will be added <b>regardless</b> of whether it already exists - either in an enabled or disabled state. <b>Duplicate entries</b> will likely be the result. |
| Disable option                                      | The specified option value will be disabled.                                                                                                    |

### Additional options

Check Sort options alphabetically if you want to keep your option list sorted. If unchecked, the new option value will be added to the bottom of the list.

### Conditional execution

You can optionally specify a logical expression to define the circumstances (or conditions) under which the post function should be executed.

The result of the logical expression must return a boolean value of either:

- true the post function will be executed
- false the post function will not be executed

Using the conditional operator, even complex or multi-layered conditions can be constructed.

Make sure to learn more about defining logical expressions and browse through the various examples here: Logical mode

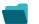

Use cases and examples

Use case

No content found.

If you still have questions, feel free to refer to our support team.